Birgit Mack, Ingrid Mildenberger, Christine Weishäupl

# **Das InfoWiki Neue Wege der Kommunikation an der Information**

### **Was ist ein Wiki?**

Ein Wiki ist eine im World Wide Web verfügbare Seitensammlung, die mit einem einfachen Webbrowser benutzt werden kann. Wikis können aber auch in einem Intranet oder auf privaten Rechnern eingesetzt werden. Das bekannteste Beispiel ist die freie Online-Enzyklopädie Wikipedia.

Der Name stammt von wikiwiki, dem hawaiianischen Wort für "schnell". Wie aus der Namensgebung abzuleiten ist, dient ein Wiki dem schnellen Wissensaustausch und der einfacheren Kommunikation. Jeder berechtigte Benutzer kann die Inhalte eines Wikis lesen und durchsuchen oder, mit Bearbeitungsberechtigung, online Texte eingeben, ändern und verlinken.

Im März 2006 erhielt die Information durch Herrn Abele (EDV) und Herrn Wirbatz (EDV) eine Einführung zum Thema "Wikis". Da wir schon länger nach einer geeigneten Möglichkeit gesucht hatten, wichtige Informationen bereitzustellen und zu verwalten, fiel sehr schnell die Entscheidung ein Abteilungswiki, das "InfoWiki", aufzubauen. Basis für "unser" Wiki ist die Software DokuWiki.

## **Das InfoWiki entsteht**

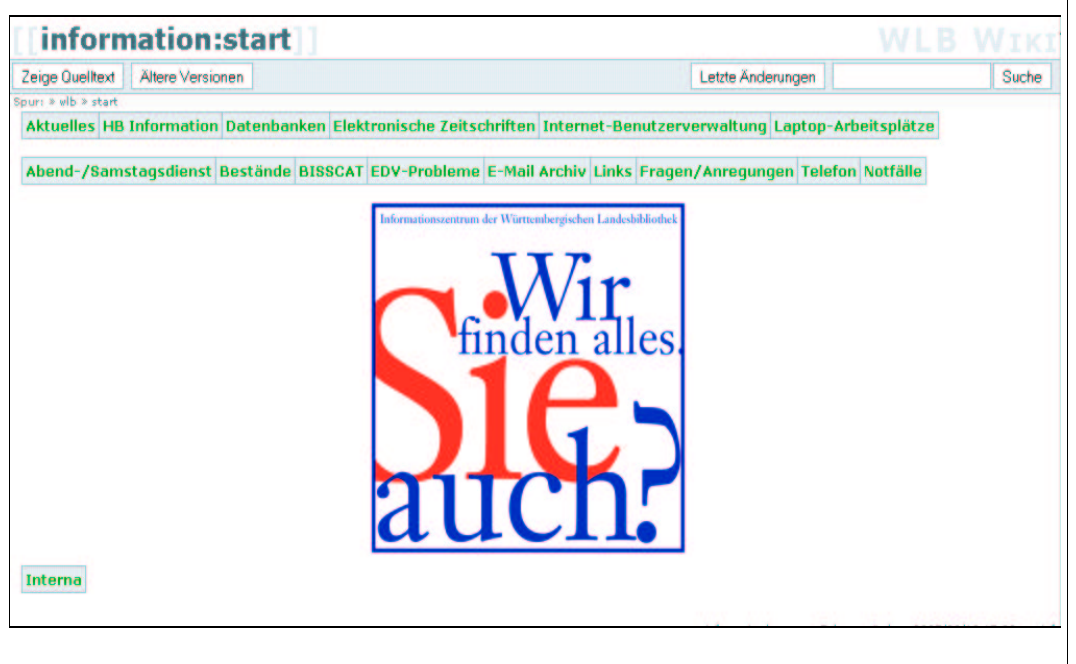

#### **Startseite InfoWiki**

**URL: http://brokerneu.wlb-stuttgart.de/mitarbeiter/dokuwikiwlb/doku.php? id=information:start** 

### **Zielsetzung**

Die Informationstheke wird während der Abend- und Samstagsdienste mit KollegInnen des höheren Dienstes und der Medienarbeitung besetzt. Zielsetzung für die Erstellung des Wikis war es u. a., diesen KollegInnen das Auffinden von wichtigen Informationen zu erleichtern und den Informationsaustausch zwischen allen zu verbessern.

Bisher wurden die Informationen in Papierform in verschiedenen Ordnern an der Auskunftstheke abgelegt, wobei man genau wissen musste, in welchem Ordner das gesuchte Thema zu finden war. Das InfoWiki hingegen bietet als großen Vorteil, dass neben dem Browsing durch die thematisch-hierarchische Darstellung alle Inhalte über eine Volltextsuche recherchiert werden können.

#### **Aufbau und Datenerfassung**

Nach Festlegung der Struktur haben wir begonnen, die Informationen und Dokumente, die bisher im Abendienst-, Datenbank- und allgemeinen Auskunftsordner abgelegt waren, in das InfoWiki zu übertragen.

Nur nach Anmeldung als Bearbeiter können die Bearbeitungsfunktionen (vgl. Abb. 2) aufgerufen werden. Das Stammpersonal der Information kann Texte im Wiki verfassen. Alle übrigen KollegInnen in der Bibliothek können lesend auf das Wiki zugreifen. Ausgenommen von den allgemeinen Leserechten ist der Bereich "Interna". Dieser passwortgeschützte Teil des Wikis dient dem Stammpersonal zur internen Kommunikation.

Zur Eingabe und Änderung der Texte sind keine HTML-Kenntnisse notwendig. Die Formatierung der Texte erfolgt nach der Wiki-Syntax, die in der Hilfefunktion erklärt wird. Zudem können die wichtigsten Formatierungen am Anfang des Eingabefeldes über Buttons ausgewählt werden.

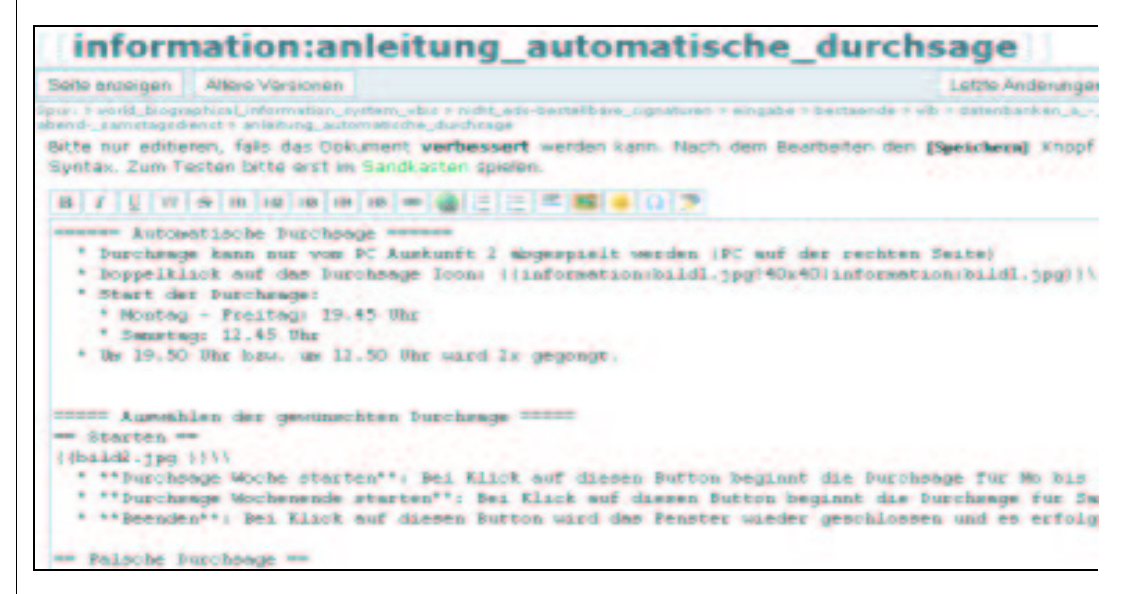

Bearbeitungssicht der Seite "Anleitung automatische Durchsage"

Um Doppelarbeit zu vermeiden, haben wir uns entschieden, Informationen nicht an zwei Stellen zu führen. Informationen, die im Wiki erfasst sind, werden nicht mehr ausgedruckt und in Ordnern abgelegt.

Lediglich der Datenbank-Ordner wird beibehalten. So können die Druckanleitungen an die Benutzer-PCs mitgenommen oder Benutzern ausgehändigt werden. Neben Druck- und Speicheranleitungen sind im Wiki zusätzlich Rechercheanleitungen verlinkt.

#### **Startschuss**

Nachdem die wichtigsten Informationen im InfoWiki erfasst waren, wurde das neue Arbeitsinstrument den KollegInnen aus den Info-Vertretungsdiensten bekannt gemacht. Da diese KollegInnen das InfoWiki nur lesend benutzen können, erläuterte man ihnen in erster Linie den Aufbau des Wikis und die Volltextsuche.

Seit Oktober 2006 wird das InfoWiki nun zum Informationsaustausch genutzt. Die positiven Rückmeldungen waren für uns eine Bestätigung für unsere Entscheidung zugunsten des InfoWikis und der investierten Arbeit.

Das InfoWiki ist aber kein abgeschlossenes Projekt, denn nur durch die zeitnahe Aktualisierung der Inhalte kann das InfoWiki erfolgreich zum Informationsaustausch beitragen.

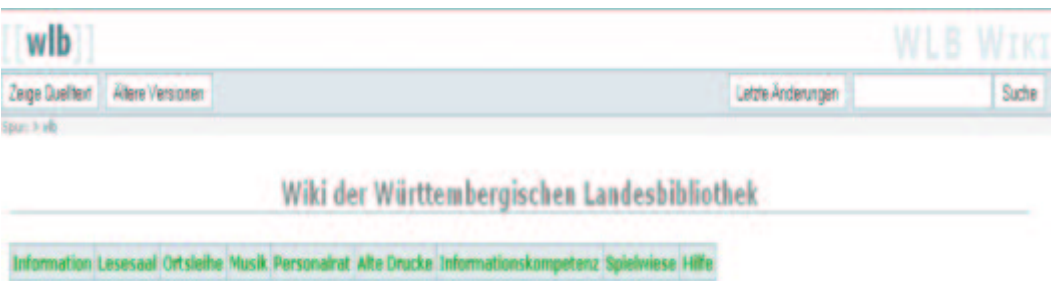

#### **Startseite WLBWiki**

**URL: http://brokerneu.wlb-stuttgart.de/mitarbeiter/dokuwikiwlb/doku.php** 

Mittlerweile zeigten einige andere Abteilungen Interesse, ein eigenes Wiki aufzubauen. Deshalb haben wir diesen KollegInnen ab Oktober 2006 Einführungen in den Aufbau eines Abteilungs-Wikis angeboten.

Anhand des InfoWikis wurde vorgeführt, wie wir nach und nach einen großen Teil unserer Texte erfasst haben, die bislang nur in Papierform in mehreren Ordnern unzureichend zugänglich waren.

Es wurde gezeigt, wie Texte in das Wiki kopiert und dann formatiert werden, wie Grafiken oder auch andere Dateien (z. B. Word-Dateien) eingefügt und interne und externe Verlinkungen hergestellt werden.

Herr Wirbatz (EDV) hat auf der Einstiegsseite des Wikis neue Bereiche für Lesesaal, Ortsleihe, Musik, Personalrat, Alte Drucke und Informationskompetenz eingerichtet. Aus dem InfoWiki ist nun das WLBWiki geworden, das jeder Abteilung für den Informationsaustausch offen steht.

In der Regel haben alle WLB-MitarbeiterInnen von ihren PCs aus lesenden Zugriff auf das WLBWiki. Es lassen sich aber auch Bereiche definieren, die nur abteilungsintern lesenden bzw. schreibenden Zugriff bieten (z. B. Protokolle der Abteilungsbesprechung).

#### **Zuwachs für das WLBWiki?**

Mit dem WLBWiki steht den MitarbeiterInnen der Information ein einfaches Instrument zur Verfügung, das den Informationsfluss vor allem zwischen den FachreferentInnen, den MitarbeiterInnen der Medienbearbeitung und den Stammkräften verbessert.

Auch die allgemein zugänglichen Texte aus anderen Bereichen erleichtern die Information und Kommunikation zwischen den teilnehmenden Abteilungen.

Die kurze Einarbeitungszeit und das schnelle Auffinden von Informationen durch die Volltextsuche machen das WLBWiki möglicherweise auch für andere Abteilungen interessant.

Die Eingangsseite des WLBWikis bietet noch viel Platz für diejenigen, die ihr Wissen entweder abteilungsintern oder für die ganze WLB zur Verfügung stellen wollen.

Falls Sie auch Interesse an einem Abteilungs-Wiki haben, stehen wir gerne für weitere Informationen zur Verfügung.